# **isoprene-pumpjack Documentation** *Release 0.0.1*

**Tom Milligan**

**Mar 31, 2017**

# Contents:

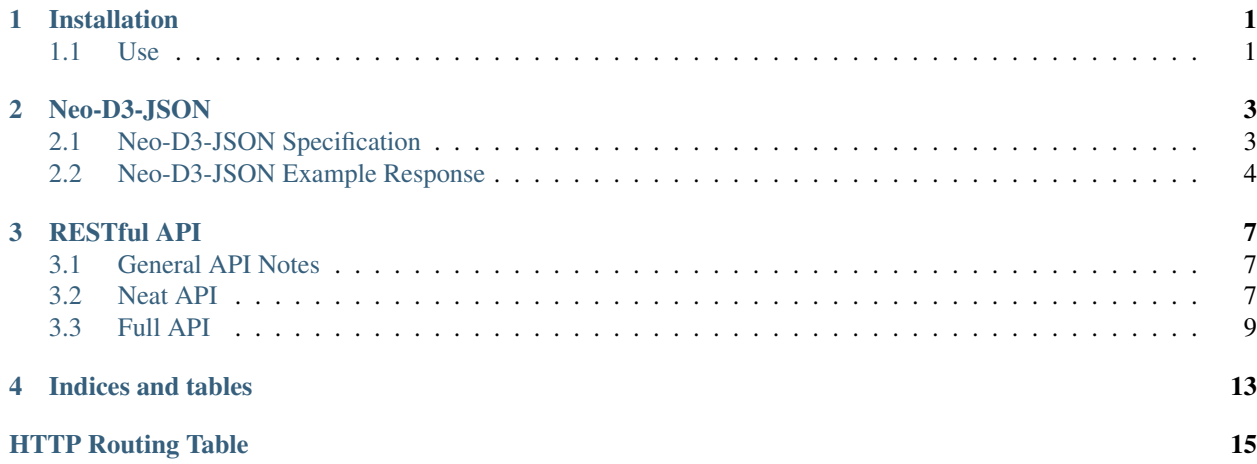

# Installation

## <span id="page-4-0"></span>Install with pip:

pip install isoprene-pumpjack

# <span id="page-4-1"></span>**Use**

To run with Gunicorn prod server:

gunicorn isoprene\_pumpjack.wsgi:app

## To run with Flask dev server:

isoprene-pumpjack

## Neo-D3-JSON

<span id="page-6-0"></span>Data is often returned from isoprene-pumpjack to instruct synpatic-scout how to draw a graph.

This is done in a standard JSON format, described below:

# <span id="page-6-1"></span>**Neo-D3-JSON Specification**

## **Nodes & Links**

{

The object contains an array of **nodes** and an array of **links**. This is a naming convention taken from d3 forceconstrained graphs:

```
HTTP/1.1 200 OK
Content-Type: application/json
{
    "nodes": [],
    "links": []
}
```
The response from Neo is deduplicated, so each node and link is unique.

Both nodes and links have the following standard properties:

```
"labels": string[], # Array of Neo labels
   "id": any, \# Neo internal id (not reccomended for external use)
   "props": \{\}, \qquad \qquad \# Object containg any additional properties
   ...
}
```
## **Nodes**

Node objects have no additional properties.

## **Links**

{

}

Link objects also contain the following properties:

```
"target": any, # Target of link
"source": any, # Source of link
...
```
source and target will match the id property of a node object.

All links are considered directed by neo - it is up to the UI to render nondirected links if required.

Please note: unlike Neo, link labels are represented as an array of length 1, in order to be consistent with node properties.

## <span id="page-7-0"></span>**Neo-D3-JSON Example Response**

```
HTTP/1.1 200 OK
Content-Type: application/json
{
    "nodes":[
        {
             "labels":[
                 "Document"
             ],
             "id":0,
             "props":{
                 "isopump_fully_loaded":true,
                 "label":"AVrDasjxocluSgWq6vsT",
                 "isopump_load_last":1490949576577,
                 "id":"AVrDasjxocluSgWq6vsT",
                 "isopump_load_initial":1490714160644
            }
        },
        {
             "labels":[
                 "Dolphin"
            ],
             "id":1,
             "props":{
                 "isopump_fully_loaded":true,
                 "id":"Zap",
                 "label":"Zap",
                 "isopump_load_last":1490949577244,
                 "isopump_load_initial":1490714160644
            }
        }
    \frac{1}{2},
```

```
"links":[
        \{"props":{
              },
              "labels":[
                 "Source"
             \frac{1}{2}"id":0,
             "target":0,
             "source":1
        }
    ]
}
```
# RESTful API

## <span id="page-10-1"></span><span id="page-10-0"></span>**General API Notes**

If one of the backend services (Neo4j, Elasticsearch) is unavailable, a 503 error will be returned instead of a JSON response:

statuscode 503 Service unavailable

## <span id="page-10-2"></span>**Neat API**

This API documentation is manually updated.

```
GET /dev/elastic/set/dolphins
     Create and load dolphins index
```
Status Codes

• [201 Created](http://www.w3.org/Protocols/rfc2616/rfc2616-sec10.html#sec10.2.2) – Document index created

```
GET /dev/neo/set/dolphins
     Drop database and upload dolphins JSON data into Neo4j
```
Status Codes

• [201 Created](http://www.w3.org/Protocols/rfc2616/rfc2616-sec10.html#sec10.2.2) – Neo4j graph loaded

### <span id="page-10-3"></span>**GET /dev/elastic/search**

Return the elastic results of a document search using query parameters.

Example response:

[

```
HTTP/1.1 200 OK
Content-Type: application/json
```

```
{
        "_index": "dolphins",
        "_source": {
            "dolphins": [
                "Zap",
                "CCL"
            ]
        },
        "_id": "AVrDasjxocluSgWq6vsT",
        "_type": "dolphin_sighting",
        "_score": 2.6732156
   },
    {
        "_index": "dolphins",
        "_source": {
            "dolphins": [
                "Zap",
                "Double"
            ]
        },
        "_id": "AVrDasj8ocluSgWq6vsU",
        "_type": "dolphin_sighting",
        "_score": 2.6732156
    }
]
```
#### Query Parameters

• **label** (string) – id of dolphin to search documents for

Status Codes

 $\cdot$  [200 OK](http://www.w3.org/Protocols/rfc2616/rfc2616-sec10.html#sec10.2.1) – OK

```
GET /dev/elastic/reset
```
Drop elastic indexes

Status Codes

• [204 No Content](http://www.w3.org/Protocols/rfc2616/rfc2616-sec10.html#sec10.2.5) – Indexes dropped

#### <span id="page-11-1"></span>**GET /dev/elastic/seed**

Seed a node (and mentioning documents) from elastic to neo, and return the node id

#### Example response:

```
HTTP/1.1 201 CREATED
Content-Type: application/json
{
    "id": "Zap"
}
```
#### Query Parameters

• **label** (string) – id of dolphin to search documents for

#### Status Codes

• [201 Created](http://www.w3.org/Protocols/rfc2616/rfc2616-sec10.html#sec10.2.2) – Created graph node(s)

#### <span id="page-12-3"></span>**GET /dev/neo/fullgraph** Get JSON representing full graph

See *[Neo-D3-JSON Example Response](#page-7-0)*.

#### Status Codes

- [200 OK](http://www.w3.org/Protocols/rfc2616/rfc2616-sec10.html#sec10.2.1) **OK**
- <span id="page-12-4"></span>**GET /dev/neo/reset** Drop neo4j database

#### Status Codes

- [204 No Content](http://www.w3.org/Protocols/rfc2616/rfc2616-sec10.html#sec10.2.5) Database dropped
- <span id="page-12-2"></span>**GET /configuration/synaptic-scout** Get JSON config for synaptic-scout
- <span id="page-12-1"></span>**GET /**

Get JSON representing endpoints

<span id="page-12-5"></span>**GET /dev/neo/subgraph/**(string: *central\_node\_id*) Get JSON representing subgraph centered on a single node

See *[Neo-D3-JSON Example Response](#page-7-0)*.

#### Status Codes

- $\cdot$  [200 OK](http://www.w3.org/Protocols/rfc2616/rfc2616-sec10.html#sec10.2.1) OK
- <span id="page-12-6"></span>**GET /explore/subgraph/**(string: *central\_node\_id*) Get JSON representing subgraph centered on a single node

See *[Neo-D3-JSON Example Response](#page-7-0)*.

#### Status Codes

- $\bullet$  [200 OK](http://www.w3.org/Protocols/rfc2616/rfc2616-sec10.html#sec10.2.1) OK
- <span id="page-12-7"></span>**GET /static/**(path: *filename*) Function used internally to send static files from the static folder to the browser.

New in version 0.5.

# <span id="page-12-0"></span>**Full API**

This API documentation is automatically generated.

#### **GET /**

Get JSON representing endpoints

- **GET /configuration/synaptic-scout** Get JSON config for synaptic-scout
- **GET /dev/elastic/reset** Drop elastic indexes

#### Status Codes

• [204 No Content](http://www.w3.org/Protocols/rfc2616/rfc2616-sec10.html#sec10.2.5) – Indexes dropped

#### **GET /dev/elastic/search**

Return the elastic results of a document search using query parameters.

#### Example response:

```
HTTP/1.1 200 OK
Content-Type: application/json
[
    {
        "_index": "dolphins",
        "_source": {
            "dolphins": [
                "Zap",
                 "CCL"
            ]
        },
        "_id": "AVrDasjxocluSgWq6vsT",
        "_type": "dolphin_sighting",
        "_score": 2.6732156
    },
    {
        "_index": "dolphins",
        "_source": {
            "dolphins": [
                "Zap",
                "Double"
            ]
        },
        "_id": "AVrDasj8ocluSgWq6vsU",
        "_type": "dolphin_sighting",
        "_score": 2.6732156
    }
]
```
#### Query Parameters

• **label** (string) – id of dolphin to search documents for

Status Codes

 $\cdot$  [200 OK](http://www.w3.org/Protocols/rfc2616/rfc2616-sec10.html#sec10.2.1) – OK

#### **GET /dev/elastic/seed**

Seed a node (and mentioning documents) from elastic to neo, and return the node id

#### Example response:

```
HTTP/1.1 201 CREATED
Content-Type: application/json
{
    "id": "Zap"
}
```
#### Query Parameters

• **label** (string) – id of dolphin to search documents for

Status Codes

• [201 Created](http://www.w3.org/Protocols/rfc2616/rfc2616-sec10.html#sec10.2.2) – Created graph node(s)

## **GET /dev/elastic/set/dolphins**

Create and load dolphins index

### Status Codes

- [201 Created](http://www.w3.org/Protocols/rfc2616/rfc2616-sec10.html#sec10.2.2) Document index created
- **GET /dev/neo/fullgraph**

Get JSON representing full graph

## See *[Neo-D3-JSON Example Response](#page-7-0)*.

### Status Codes

- [200 OK](http://www.w3.org/Protocols/rfc2616/rfc2616-sec10.html#sec10.2.1)  $OK$
- **GET /dev/neo/reset**

Drop neo4j database

#### Status Codes

• [204 No Content](http://www.w3.org/Protocols/rfc2616/rfc2616-sec10.html#sec10.2.5) – Database dropped

#### **GET /dev/neo/set/dolphins**

Drop database and upload dolphins JSON data into Neo4j

#### Status Codes

- [201 Created](http://www.w3.org/Protocols/rfc2616/rfc2616-sec10.html#sec10.2.2) Neo4j graph loaded
- **GET /dev/neo/subgraph/**(string: *central\_node\_id*) Get JSON representing subgraph centered on a single node

See *[Neo-D3-JSON Example Response](#page-7-0)*.

### Status Codes

- $\cdot$  [200 OK](http://www.w3.org/Protocols/rfc2616/rfc2616-sec10.html#sec10.2.1) OK
- **GET /explore/subgraph/**(string: *central\_node\_id*) Get JSON representing subgraph centered on a single node

See *[Neo-D3-JSON Example Response](#page-7-0)*.

#### Status Codes

 $\cdot$  [200 OK](http://www.w3.org/Protocols/rfc2616/rfc2616-sec10.html#sec10.2.1) – OK

**GET /static/**(path: *filename*) Function used internally to send static files from the static folder to the browser.

New in version 0.5.

Indices and tables

- <span id="page-16-0"></span>• genindex
- modindex
- search

<span id="page-18-0"></span>/

GET /, [9](#page-12-1)

# /configuration

GET /configuration/synaptic-scout, [9](#page-12-2)

## /dev

```
GET /dev/elastic/reset, 8
GET /dev/elastic/search, 7
GET /dev/elastic/seed, 8
GET /dev/elastic/set/dolphins, 7
GET /dev/neo/fullgraph, 9
GET /dev/neo/reset, 9
GET /dev/neo/set/dolphins, 7
GET /dev/neo/subgraph/(string:central_node_id),
       9
```
## /explore

GET /explore/subgraph/(string:central\_node\_id), [9](#page-12-6)

## /static

GET /static/(path:filename), [9](#page-12-7)